### **Федеральное государственное автономное образовательное учреждение высшего образования «Национальный исследовательский технологический университет «МИСиС» Новотроицкий филиал**

## Рабочая программа дисциплины (модуля)

# **Основы микропроцессорной техники**

Закреплена за подразделением Кафедра электроэнергетики и электротехники (Новотроицкий филиал)

Направление подготовки 09.03.03 Прикладная информатика

Профиль

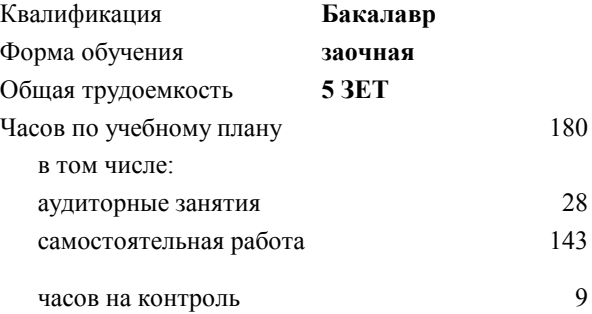

экзамен 4 Формы контроля на курсах:

#### **Распределение часов дисциплины по курсам**

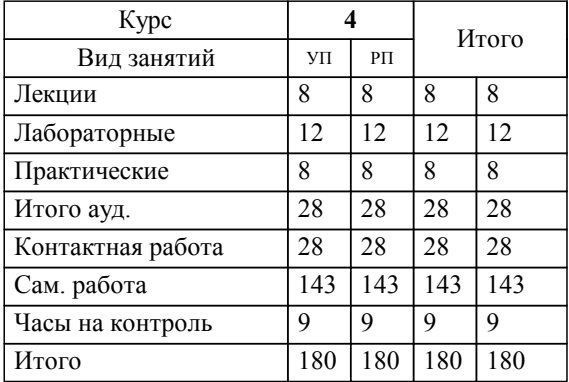

Программу составил(и): *к.т.н., доцент, Усатый Д. Ю.*

**Основы микропроцессорной техники** Рабочая программа

Разработана в соответствии с ОС ВО:

Самостоятельно устанавливаемый образовательный стандарт высшего образования Федеральное государственное автономное образовательное учреждение высшего образования «Национальный исследовательский технологический университет «МИСиС» по направлению подготовки 09.03.03 Прикладная информатика (уровень бакалавриата) (приказ от 05.03.2020 г. № № 95 о.в.)

#### Составлена на основании учебного плана:

Направление подготовки 09.03.03 Прикладная информатика Профиль. Прикладная информатика в технических системах, 09.03.03\_18\_Прикладная информатика\_ПрПИвТС\_заоч\_2020.plx , утвержденного Ученым советом ФГАОУ ВО НИТУ "МИСиС" в составе соответствующей ОПОП ВО 21.05.2020, протокол № 10/зг

Утверждена в составе ОПОП ВО:

Направление подготовки 09.03.03 Прикладная информатика Профиль. Прикладная информатика в технических системах, , утвержденной Ученым советом ФГАОУ ВО НИТУ "МИСиС" 21.05.2020, протокол № 10/зг

**Кафедра электроэнергетики и электротехники (Новотроицкий филиал)** Рабочая программа одобрена на заседании

Протокол от 09.06.2022 г., №6

Руководитель подразделения к.п.н., доцент Мажирина Р.Е.

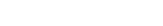

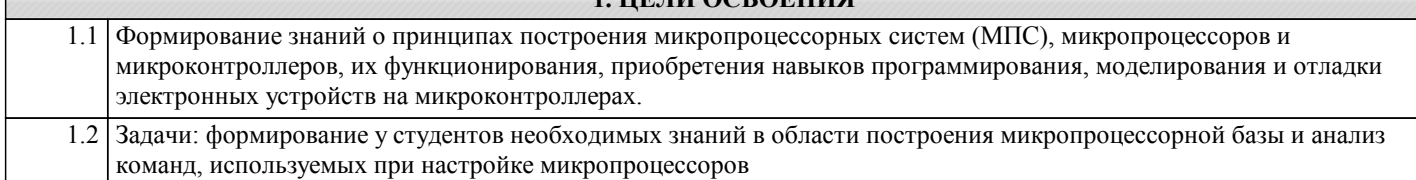

**1. ЦЕЛИ ОСВОЕНИЯ**

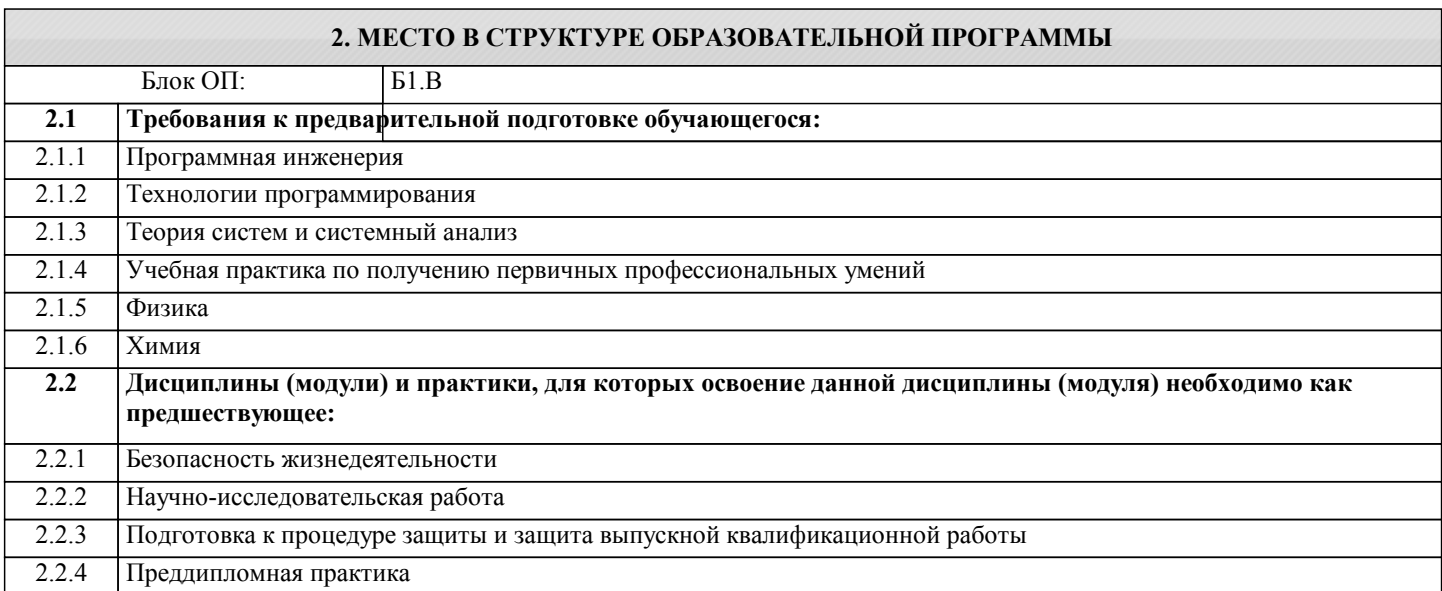

#### **3. РЕЗУЛЬТАТЫ ОБУЧЕНИЯ ПО ДИСЦИПЛИНЕ, СООТНЕСЕННЫЕ С ФОРМИРУЕМЫМИ КОМПЕТЕНЦИЯМИ**

**ПК-4: Способен участвовать в научно-исследовательской деятельности (в области прикладной информатики)**

**Знать:**

ПК-4-З1 методы проведения эксперимента, виды и планы эксперимента, их особенности и область применения

**ПК-3: Способен внедрять и эксплуатировать объекты профессиональной деятельности**

**Знать:**

ПК-3-З1 технические характеристики, конструкционные особенности разрабатываемых и используемых технических средств

**ПК-4: Способен участвовать в научно-исследовательской деятельности (в области прикладной информатики)**

**Уметь:**

ПК-4-У1 определять цели и задачи эксперимента, составлять план эксперимента

**ПК-3: Способен внедрять и эксплуатировать объекты профессиональной деятельности**

**Уметь:**

ПК-3-У1 применять методы проведения комплексного технико-экономического анализа для обоснованного принятия решений

**ПК-4: Способен участвовать в научно-исследовательской деятельности (в области прикладной информатики)**

**Владеть:**

ПК-4-В1 методами расчета погрешностей функций, приближенных значений параметров при оценке основных производственных фондов

**ПК-3: Способен внедрять и эксплуатировать объекты профессиональной деятельности**

**Владеть:**

ПК-3-В1 методами проведения комплексного технико-экономического анализа для обоснования принятия решений

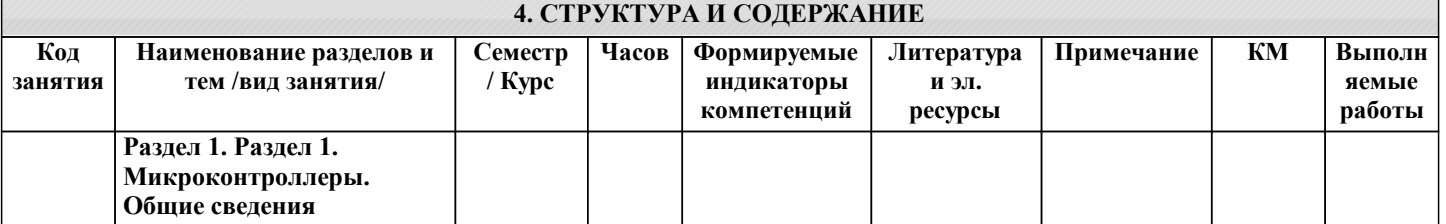

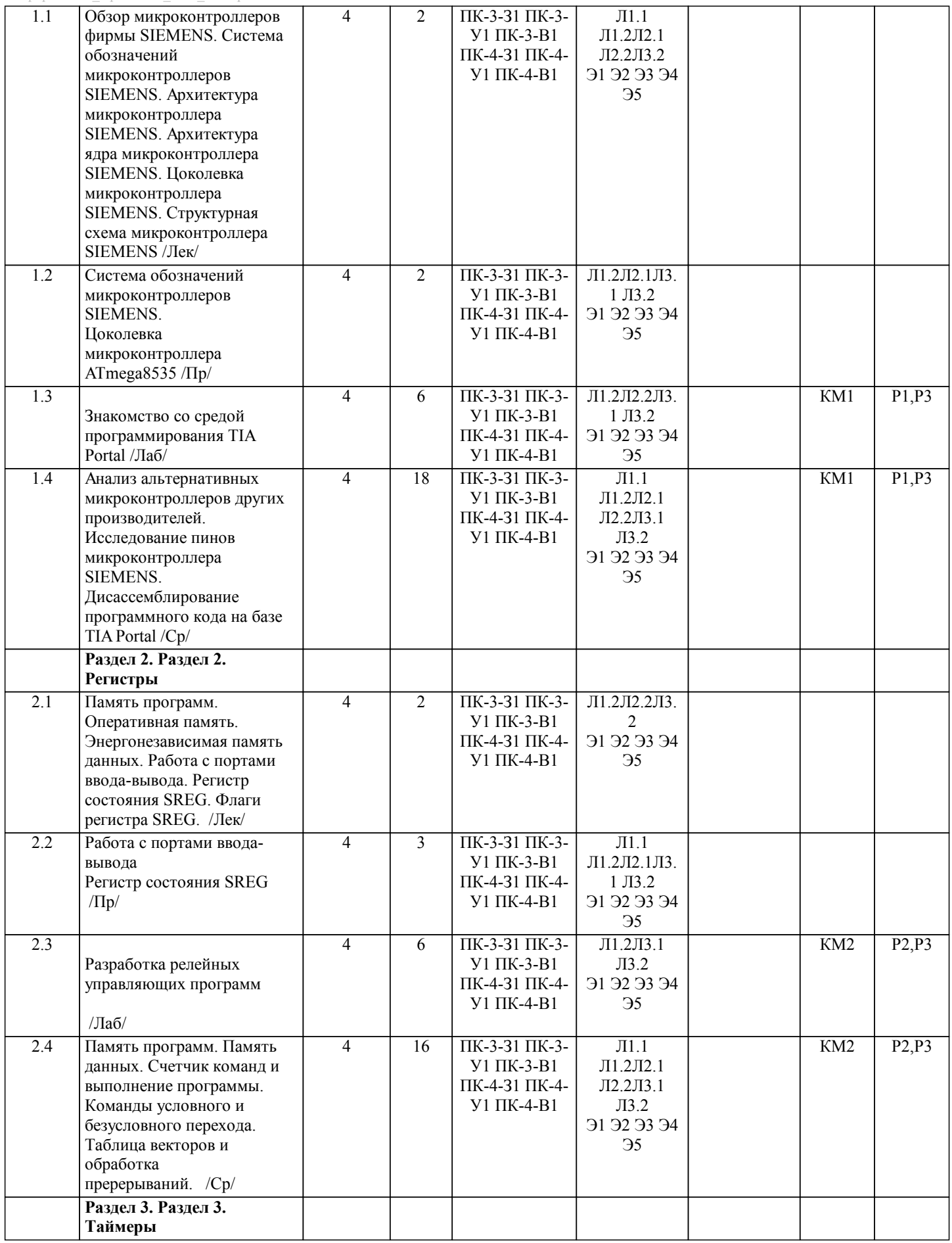

 $\overline{\phantom{a}}$ 

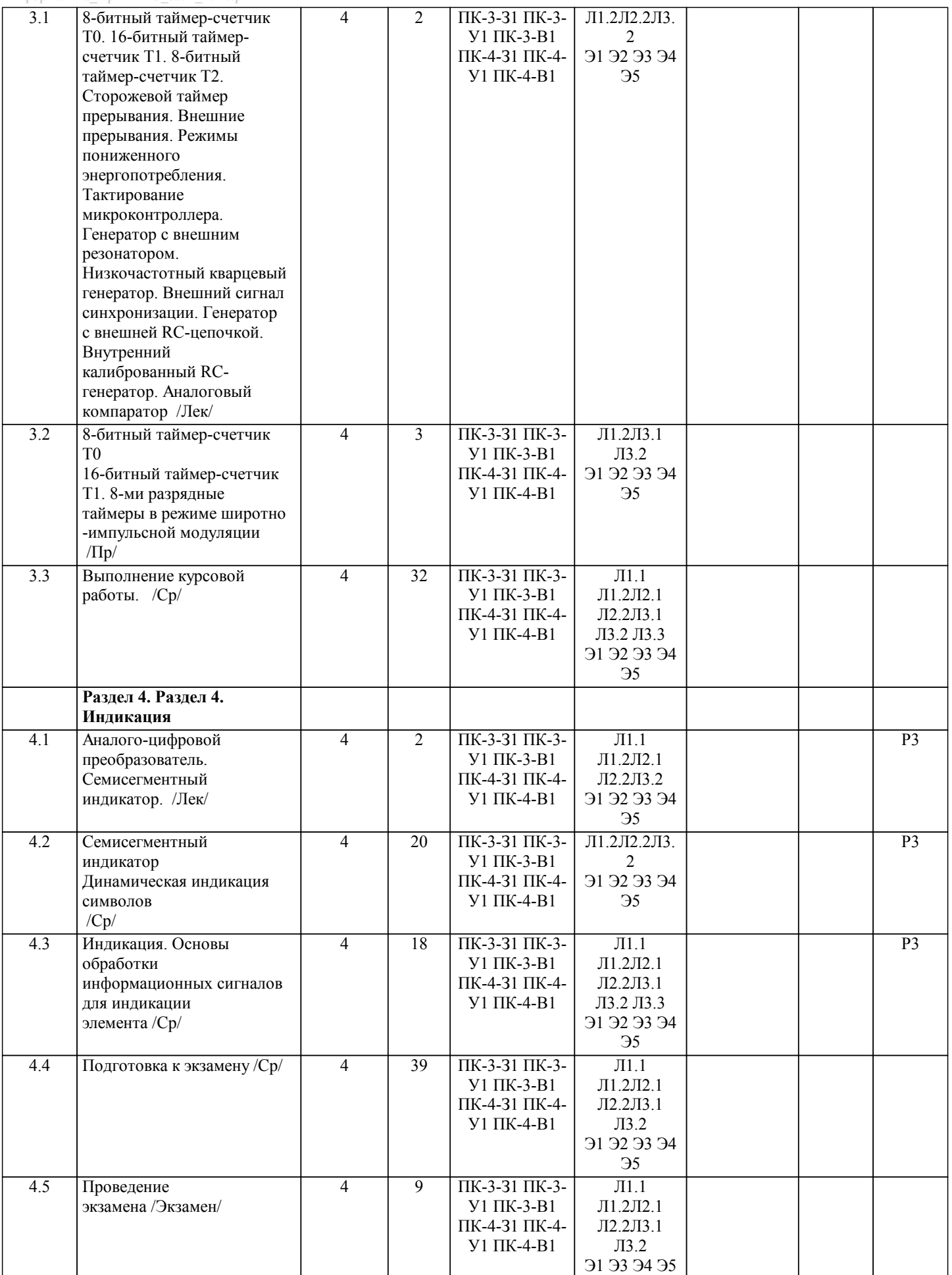

#### **5. ФОНД ОЦЕНОЧНЫХ МАТЕРИАЛОВ**

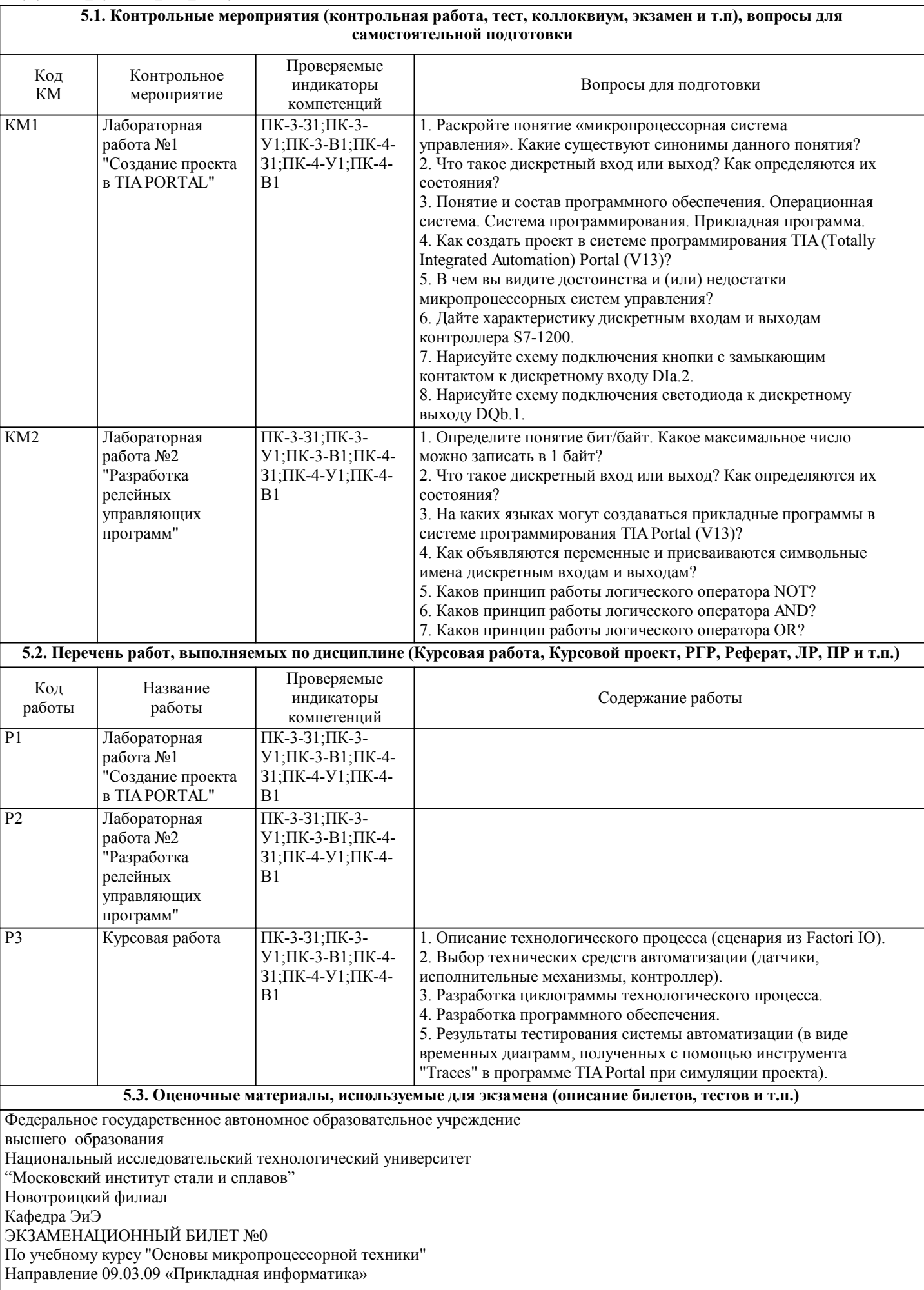

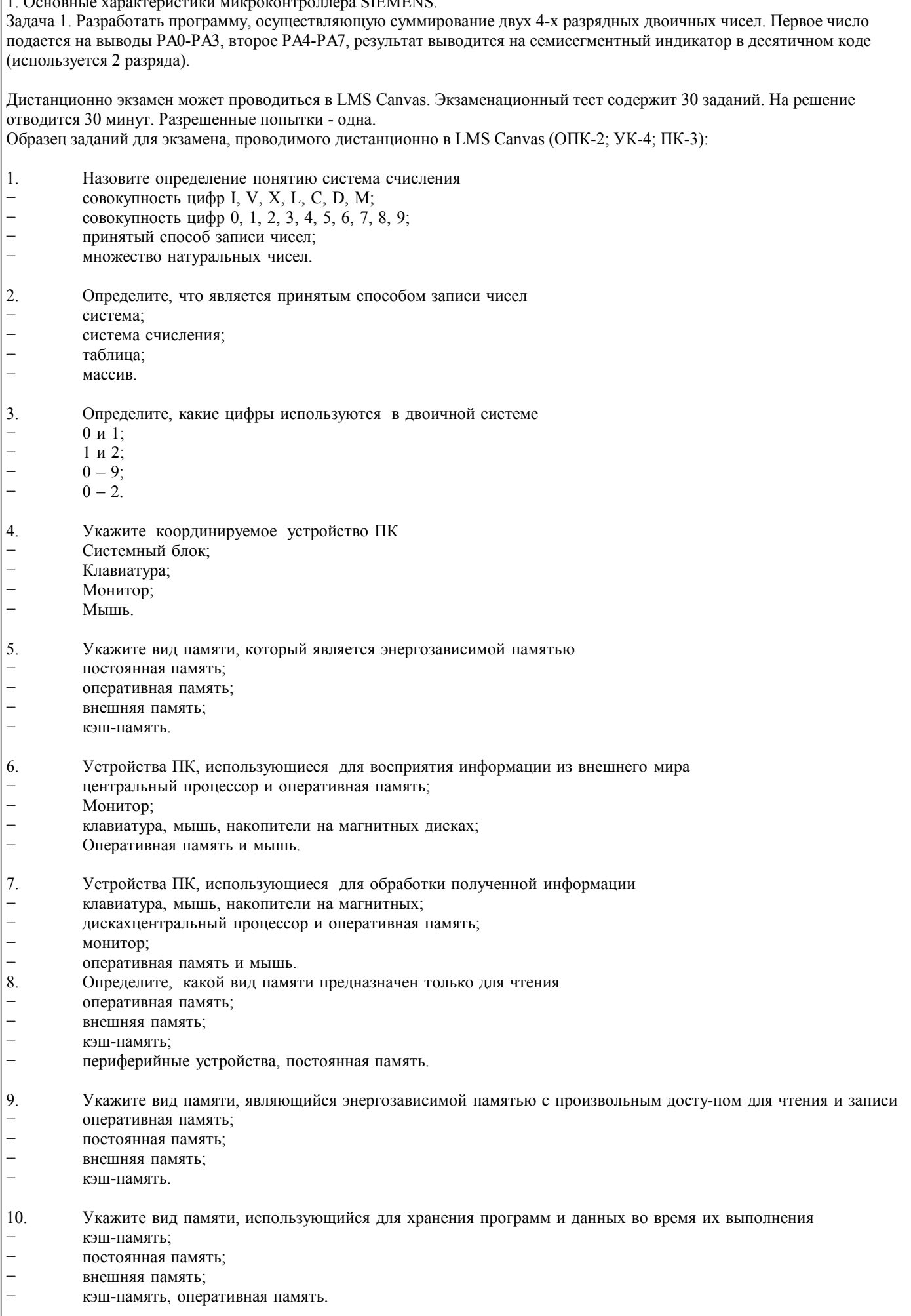

макроархитектура;

микроархитектура; миниархитектура;

 $\overline{11}$ .

 $-$ 

 $\frac{-}{-}$ 

 $\overline{\phantom{0}}$ 

 $\frac{1}{1}$ 

 $\frac{-}{-}$ 

 $\frac{-}{-}$ 

 $\frac{-}{-}$ 

—

 $\frac{1}{1}$ 

 $\overline{\phantom{0}}$ 

 $\frac{1}{1}$ 

 $\frac{-}{-}$ 

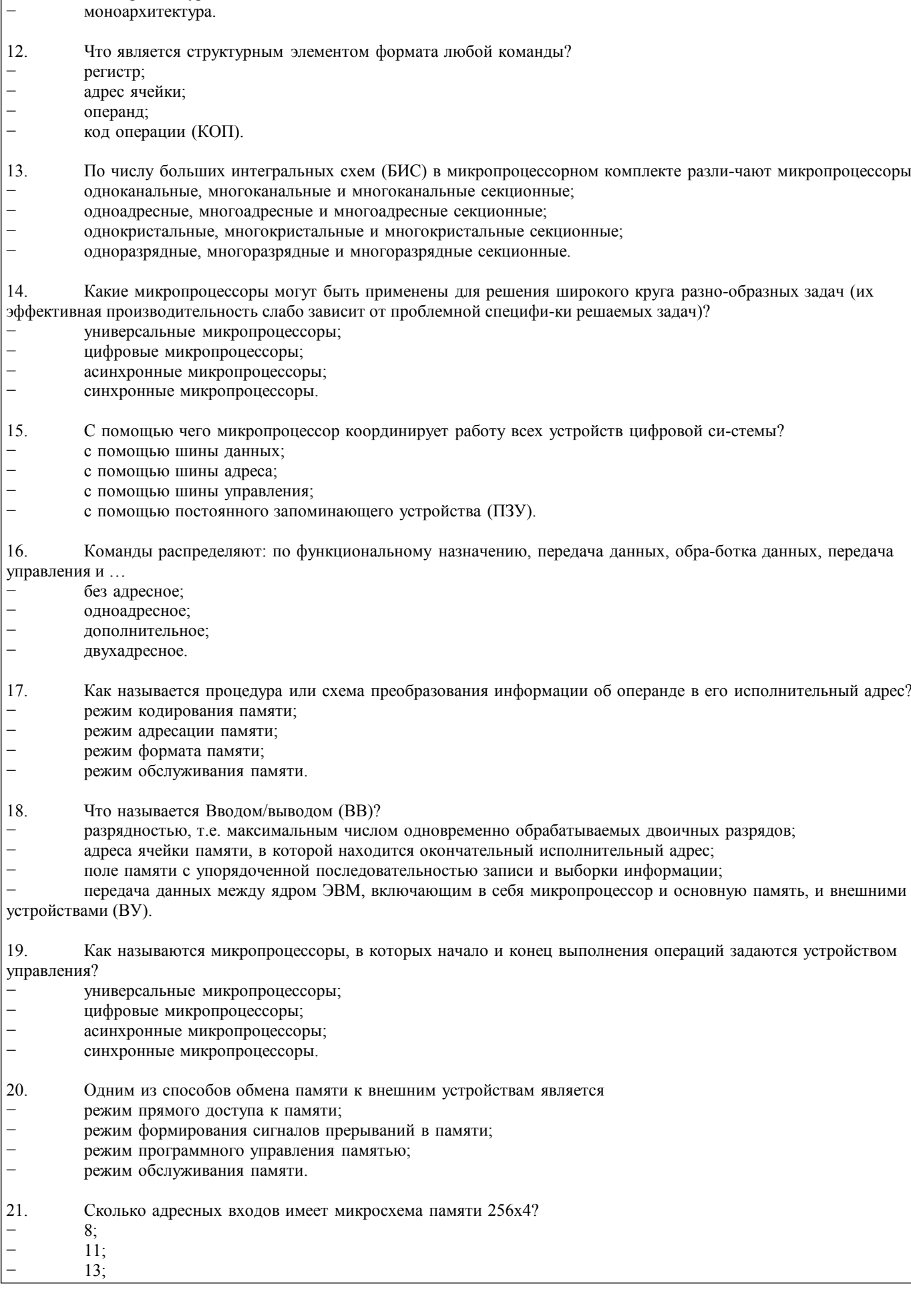

Система команд, типы обрабатываемых данных, режимы адресации и принципы работы микропроцессора - это

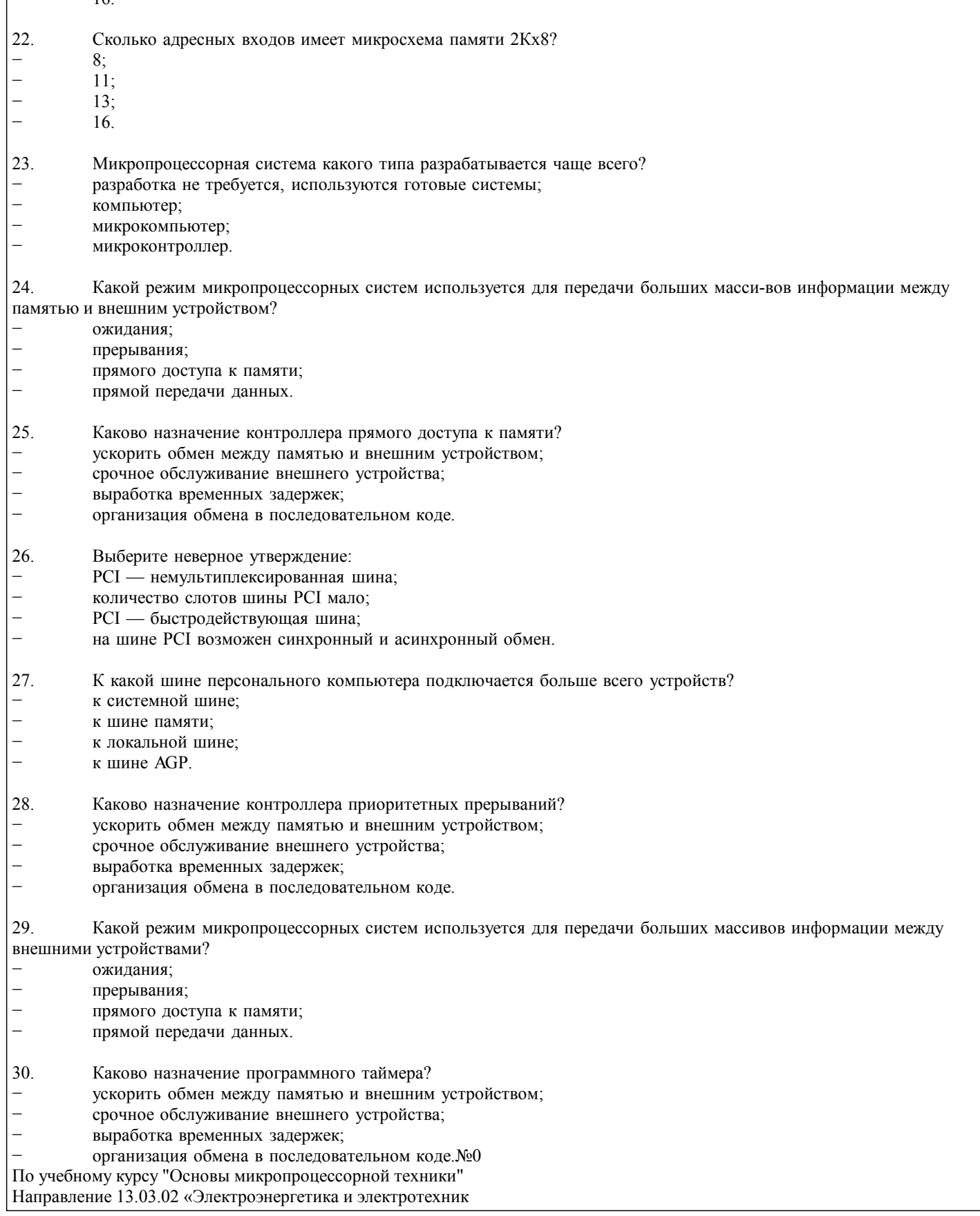

#### **5.4. Методика оценки освоения дисциплины (модуля, практики. НИР)**

Оценка результатов защиты курсовой работы осуществляется по бальной системе («отлично», «хорошо», «удовлетворительно», «неудовлетворительно»). Курсовая работа считается выполненной успешно, если при её оценивании получена оценка не ниже «удовлетворительно». При поведении защиты в форме устного опроса критериями оценки являются «Отлично»: Работа содержит грамотно изложенную расчетную базу, характеризуется отсутствием ошибок в расчетах, логичным и последовательным изложением материала в пояснительной части. При защите работы студент показывает глубокие знания вопросов темы; свободно оперирует расчетными данными; легко отвечает на поставленные вопросы. «Хорошо»: Работа содержит грамотно изложенную расчетную базу, характеризуется отсутствием ошибок в расчетах, логичным и последовательным изложением материала в пояснительной части. При защите работы студент показывает знания вопросов темы; без особых затруднений отвечает на поставленные вопросы. «Удовлетворительно»: Работа содержит расчетную базу, характеризуется наличием отдельных ошибок в расчетах. При защите студент проявляет неуверенность, показывает слабое знание вопросов темы, не дает полного, аргументированного ответа на заданные вопросы. «Неудовлетворительно»: Работа не содержит расчетную базу, не отвечает требованиям, изложенным в методических указаниях, имеет значительные ошибки в расчетах. При защите студент затрудняется отвечать на поставленные вопросы по теме, не знает теории вопроса, при ответе допускает существенные ошибки. Оценка результатов экзамена осуществляется по бальной системе («отлично», «хорошо», «удовлетворительно», «неудовлетворительно»). Экзамен считается пройденным успешно, если при его проведении получена оценка не ниже «удовлетворительно». При поведении экзамена в письменной форме критериями оценки являются «Отлично»: Оба вопроса билета изложены полно (в рамках программы курса или лекционного курса) и точно. Способность самостоятельно мыслить, ясно и последовательно излагать содержание ответа, умение обобщать материал, делать выводы. Правильные ответы на дополнительные (проверочные) вопросы в рамках билета. Подробное изложение основных положений ответа в Листе устного опроса. «Хорошо»: Оба вопроса или один из них в целом раскрыты, но изложены недостаточно полно (не менее, чем на 80 – 90 %), либо в ответе содержатся неточности (в именах, хронологии, в названии тер-мина при понимании его сути и т.д.). Наличие достаточно подробных записей в Листе устного опроса. «Удовлетворительно»: Изложение каждого вопроса в не менее, чем на 60 %, грубые ошибки в периодизациях, классификациях, трактовке основных понятий и т.д. Незнание одного из вопросов может быть компенсировано другим вопросом (на усмотрение преподавателя) при соответствующей записи в Листе устного опроса. Непоследовательное изложение материала, неумение делать выводы.<br>«Неудовлетворительно»: Отсутствие запи Отсутствие записей в Листе устного опроса, отказ от ответа, подмена одного вопроса другим, наличие шпаргалки. Изложение вопросов менее, чем на 60 %. Незнание основных понятий и положений темы. Неспособность связно изложить материал. При поведении экзамена в форме компьютерного тестирования критериями оценки являются: «Отлично»: Получение более 90 % баллов по тесту при выполнении теста за регламентированное время<br>«Хорошо»: Получение от 75 до 90 % баллов по тесту при выполнении теста за регламентированное вре Получение от 75 до 90 % баллов по тесту при выполнении теста за регламентированное время «Удовлетворительно»: Получение от 50 до 75 % баллов по тесту при выполнении теста за регламентированное время «Неудовлетворительно»: Получение менее 50 % баллов получение менее 50 % баллов по тесту. **6. УЧЕБНО-МЕТОДИЧЕСКОЕ И ИНФОРМАЦИОННОЕ ОБЕСПЕЧЕНИЕ 6.1. Рекомендуемая литература 6.1.1. Основная литература** Авторы, составители | Заглавие | Библиотека | Издательство, год, эл. адрес Л1.1 Пильщиков В.Н. Программирование на языке ассемблера IBM PC : учебное пособие Москва: Диалог-МИФИ, 2014, http://biblioclub.ru/index.php? page=book&id=447687 Л1.2 Новиков Ю.В. Основы микропроцессорной техники: Учебное пособие М.: БИНОМ, 2012, **6.1.2. Дополнительная литература** Авторы, составители Заглавие Библиотека Издательство, год, эл. адрес Л2.1 Данилов И.А. Общая электротехника с основами электроники: Учеб. пособие М.: Высшая школа, 2000, Л2.2 Водовозов А.М Микроконтроллеры для систем автоматики : учебное пособие Вологда: Инфра-Инженерия, 2016, http://biblioclub.ru/index.php? page=book&id=444183

#### **6.1.3. Методические разработки**

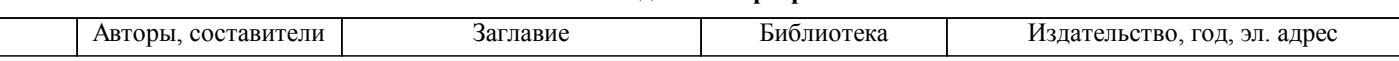

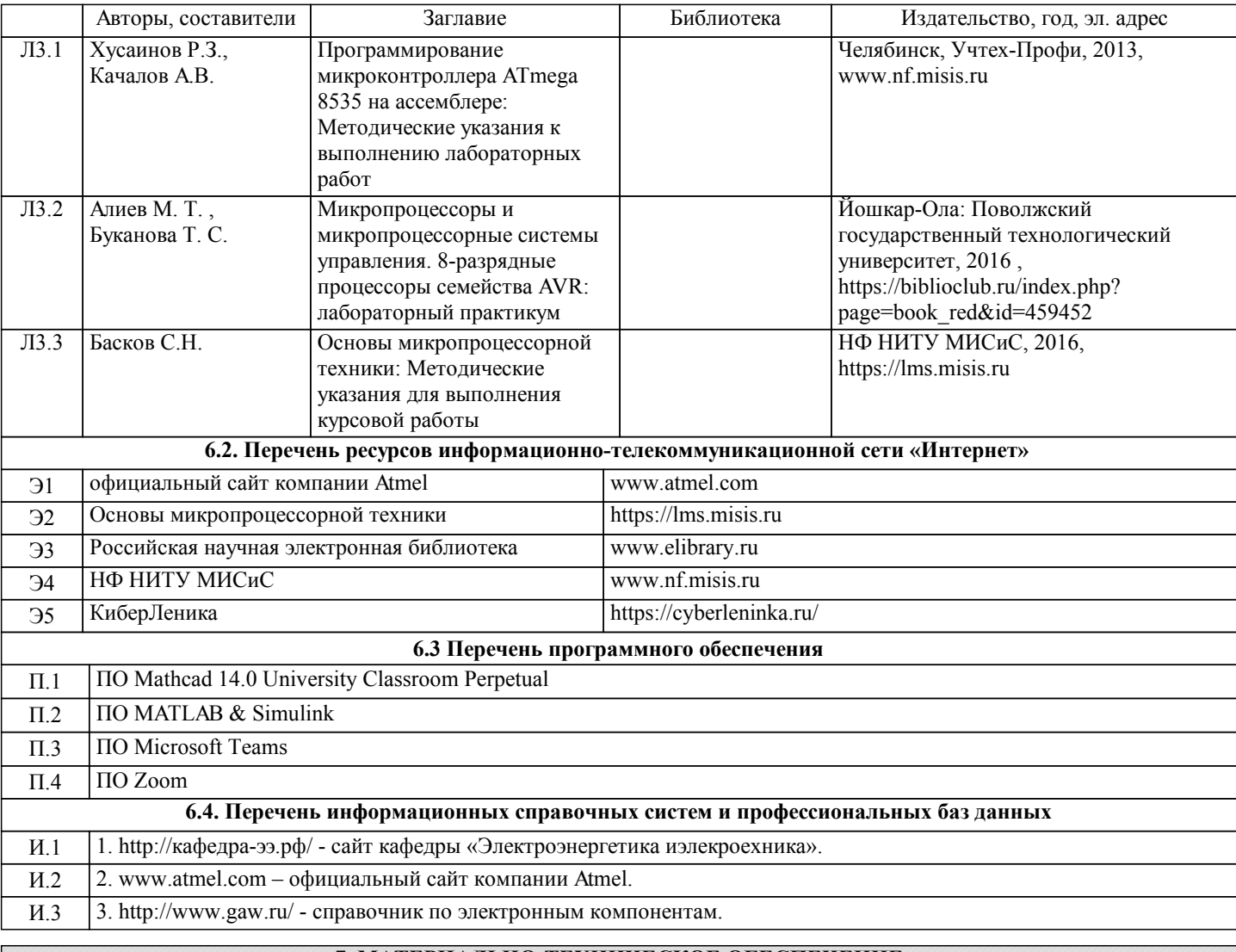

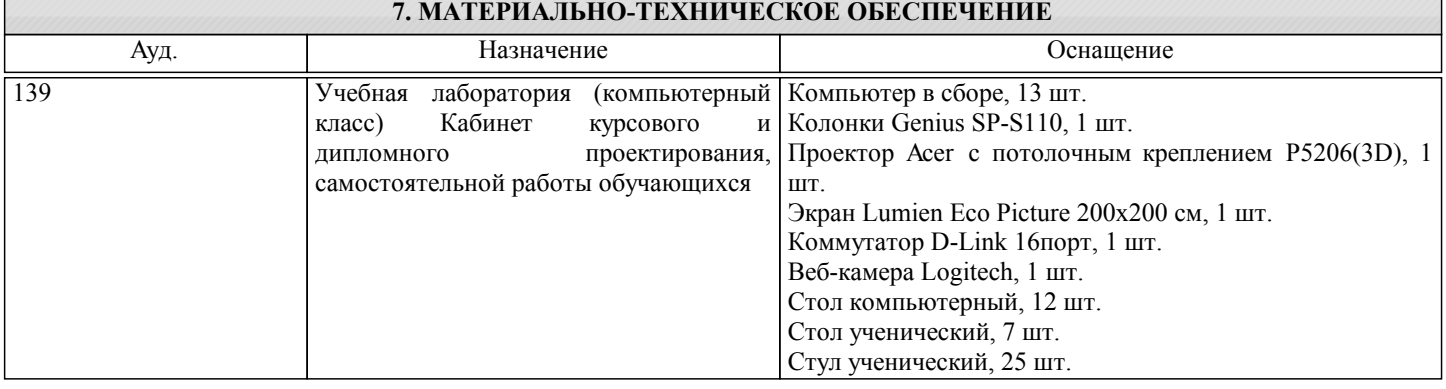

#### **8. МЕТОДИЧЕСКИЕ УКАЗАНИЯ ДЛЯ ОБУЧАЮЩИХСЯ**

В процессе изучения дисциплины выделяют два вида самостоятельной работы: - аудиторная; - внеаудиторная. Аудиторная самостоятельная работа по дисциплине выполняется на учебных занятиях под руководством преподавателя. Внеаудиторная самостоятельная работа - планируемая учебная работа обучающимся, выполняемая во внеаудиторное время по заданию и при методическом руководстве преподавателя, но без его непосредственного участия. Самостоятельная работа, не предусмотренная программой учебной дисциплины, раскрывающей и конкретизирующей ее содержание, осуществляется обучающимся инициативно, с целью реализации собственных учебных и научных интересов. Для более эффективного выполнения самостоятельной работы по дисциплине преподаватель рекомендует источники для работы, характеризует наиболее рациональную методику самостоятельной работы, демонстрирует ранее выполненные обучающимися работы и т. п. Виды заданий для внеаудиторной самостоятельной работы, их содержание и характер могут иметь вариативный и дифференцированный характер, учитывать индивидуальные особенности обучающегося. Самостоятельная работа может осуществляться индивидуально или группами студентов online (работа в электронной информационно-образовательной среде НИТУ «МИСиС» (ЭИОС), частью которой непосредственно предназначенной для осуществления образовательного процесса является Электронный образовательный ресурс LMS Canvas.) и на занятиях в зависимости от цели, объема, конкретной тематики самостоятельной работы, уровня сложности. Возможно проведение синхронной работы со студентами с использованием Microsoft Teams или Zoom. Контроль результатов внеаудиторной самостоятельной работы осуществляется в пределах времени, отведенного на обязательные учебные занятия по

дисциплине на практических , лабораторных занятиях.